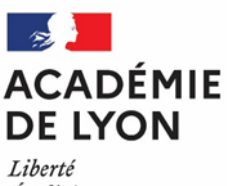

Égalité Fraternité

# **Après la classe de troisième**

# **Entrer au lycée**

**En voie professionnelle**

**En voie générale et technologique**

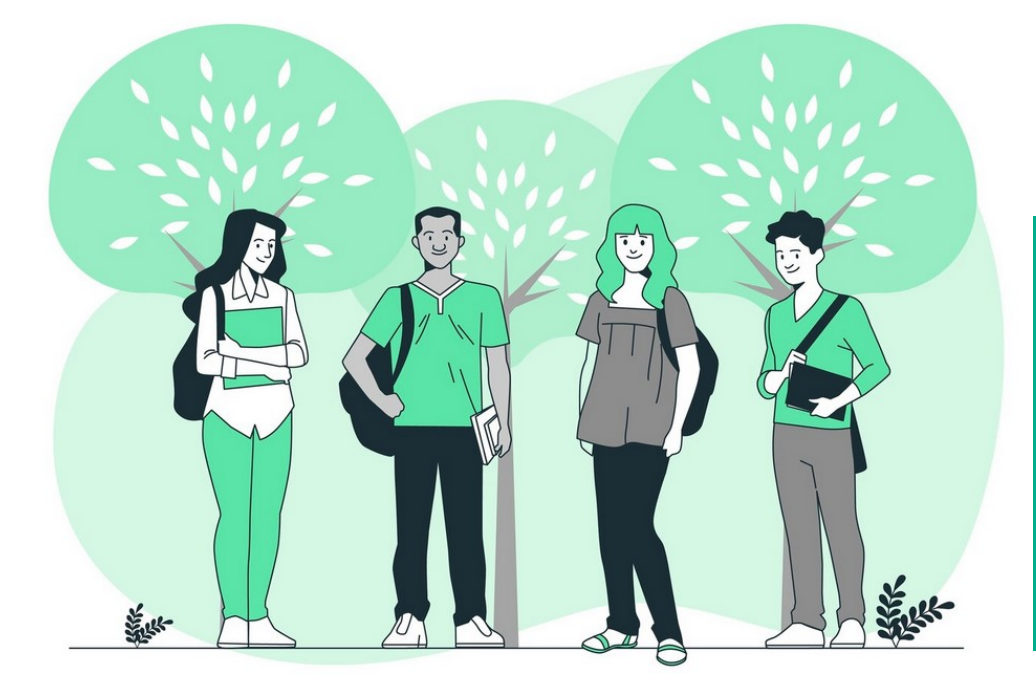

*> Les procédures à connaître pour demander un lycée > Les dates essentielles > Les formations à recrutement particulier*

## **L'année de troisième**

L'année de 3<sup>e</sup> comporte des **phases d'orientation**, pour choisir sa voie : s'orienter vers un CAP, un bac professionnel ou une seconde générale et technologique, et des **phases d'affectation** pour demander une formation dans une établissement précis.

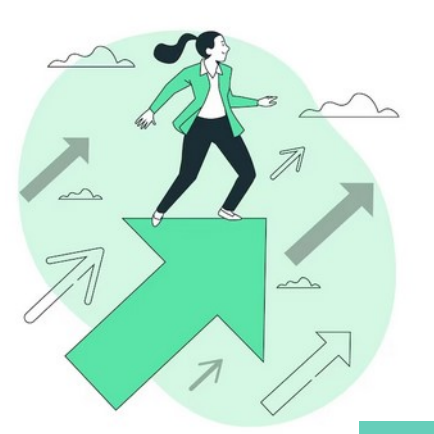

Du 2 JUILLET au 6 SEPTEMBRE : si tu n'es pas affecté dans la voie professionnelle, tu peux participer aux tours suivants, en demandant à ton établissement d'origine.

Jusqu'au 5 JUILLET: tu peux être appelé si tu es classé en liste supplémentaire

Du 26 JUIN au 1<sup>er</sup> JUILLET: Inscription au lycée

26 JUIN : Résultats définitifs de l'affectation dans le SLA\* si tu es affecté, tu dois t'inscrire avant le 1er juillet et si n'es pas affecté, ton établissement d'origine t'accompagne

Du 14 au 18 JUIN : Résultats provisoires de l'affectation pour l'entrée en voie professionnelle. Si tu n'es pas assuré d'une affectation, ton chef d'établissement te prévient pour que tu puisses ajouter des vœux

Du 6 MAI au 7 JUIN : si besoin, ton établissement saisit ou modifie tes vœux dans l'application Affelnet Lycée

Du 6 MAI au 27 MAI : Saisie des vœux d'affectation dans le SLA\*

MAI-JUIN : Formulation des choix d'orientation définitifs

FEVRIER-MARS : Formulation des choix provisoires d'orientation **> ORIENTATION** 

De SEPTEMBRE A JANVIER : Période d'information et de réflexion

#### **Comment faire ses demandes d'affectation ?**

**Le SLA\* permet aux familles l'accès dématérialisé à la consultation des formations après la 3<sup>e</sup>ainsi que la saisie des vœux, quelle que soit la formation que tu souhaites suivre l'année prochaine :**

**Consultation des offres** dès le 5 avril 2024 :

**[https://affectation3e.phm.education.gouv.fr/pna](https://affectation3e.phm.education.gouv.fr/pna-public)-public**

**Saisie des vœux** par les familles, à partir du Compte Educonnect dès le 6 mai 2024 : **<https://educonnect.education.gouv.fr>**

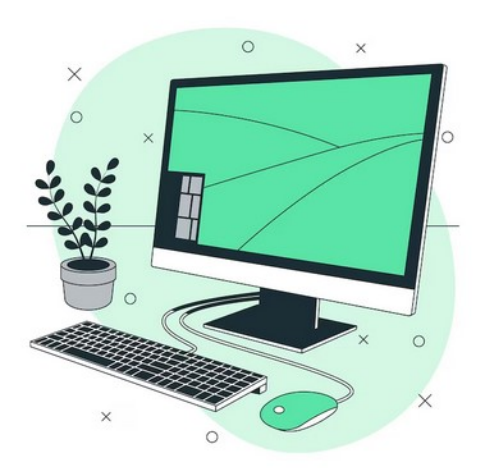

## **A savoir**

- Tu dois avoir une **décision d'orientation favorable du conseil de classe** dans la voie souhaitée pour pouvoir y formuler des vœux.
- Si tu ne peux pas faire tes demandes d'affectation dans le SLA\*, ton établissement peut le faire à partir de la fiche préparatoire à l'affectation.
- Tu dois **respecter les délais imposés** pour l'inscription sinon tu perds ton affectation.
- Pour entrer dans un **établissement privé**, tu dois prendre directement contact avec le lycée et saisir le vœu dans le SLA\* ou auprès de ton collège.
- Pour entrer dans un **établissement agricole**, il est conseillé de prendre contact avec le lycée. Le recrutement est national.
- Pour aller dans un **établissement en dehors de l'académie de Lyon** (départements Ain, Loire, Rhône), tu dois te renseigner sur les procédures de l'académie souhaitée et t'y conformer.

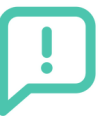

# **Si tu es en situation de handicap**

Si tu es **en situation de handicap reconnue par la MDPH** ou de trouble de santé invalidant qui limitent fortement ton choix d'orientation, il est possible de déposer un dossier pour la commission « pluridisciplinaire handicap-médicale », en te faisant accompagner par ton professeur principal et/ou ton enseignant référent. La commission étudiera ta situation et statuera sur la nécessité ou non d'une affectation prioritaire.

Pour les demandes dans un **lycée agricole**, tu dois te reporter au guide de l'affectation sur les procédures de l'enseignement agricole (se reporter au cadre « plus d'informations »).

#### **Calendrier**

**Lundi 6 mai 2024** : date limite de réception à la direction des services départementaux de l'éducation nationale (DSDEN) des dossiers à étudier en commission pluridisciplinaire handicap-médicale. **Tout dossier arrivé hors délai ne sera pas traité.**

**Le 22 mai 2024** : commission pluridisciplinaire handicap-médicale

## **Entrée en voie générale et technologique**

En fonction de l'adresse, chaque élève a un lycée qui lui correspond : c'est le lycée de secteur. Pour le connaître, tu peux consulter le SLA ou te renseigner auprès du collège. Dans certains cas, il peut y avoir plusieurs lycées de secteur.

Si tu demandes ton lycée de secteur ou dans les cas de multi sectorisation, tous tes lycées de secteur par ordre de préférence, ton affectation est garantie. **Si tu ne les as pas tous demandés, l'administration se réserve le droit d'ajouter les lycées manquants à tes vœux.**

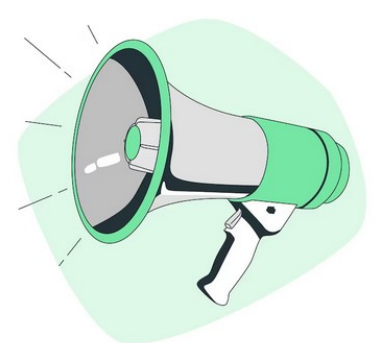

Tu peux formuler de 1 à 10 vœux, classés par ordre de préférence.

Tu veux demander un autre lycée public que ton lycée de secteur**?** Ton vœu sera étudié en fonction des places restant disponibles après affectation des élèves du secteur. Si tu remplis certaines conditions, tu peux demander **une dérogation** : renseigne-toi auprès de ton établissement. Dans tous les cas, **n'oublies pas de saisir des vœux dans tous tes lycées de secteur** pour être sur d'être affecté.

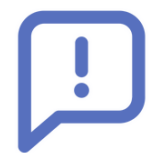

#### **Attention, modalités particulières pour certaines formations de 2de GT :**

 - 2 de GT section internationale ou section binationale

 - 2 de GT avec enseignement optionnel « art du cirque »

 - 2 de GT avec enseignement optionnel « création et culture design »

 - 2 de spécifique sciences et techniques du théâtre, de la musique et de la danse (S2TMD) - dispositif sport-études ou section sportive scolaire

- 2<sup>de</sup> GTT

**1.** Prends contact avec le lycée pour connaître les modalités d'accès et le calendrier.

**2.** Fais des vœux dans le SLA ou transmets la fiche préparatoire à la saisie Affelnet à ton collège.

**3.** Fais au moins un vœu dans ton lycée ou tes lycées de secteur pour une 2<sup>de</sup> GT sans modalité particulière.

**Remarque** : Déposer un dossier, passer des tests de recrutement ou un entretien ne te garantit pas une place dans une 2<sup>de</sup> avec les spécificités demandées.

## **Entrée en voie professionnelle**

- Tu peux demander n'importe quel lycée professionnel public dans ton académie de résidence (Ain, Loire, Rhône). Ton affectation n'est pas garantie mais tu seras prioritaire sur les élèves hors académie.
- Il est préférable de se limiter à **8 vœux**, classés par ordre de préférence. Si tu n'es pas affecté après les résultats provisoires de l'affectation, cela te permettra d'ajouter deux vœux supplémentaires.
- Si tu veux suivre ta formation en apprentissage dans un centre de formation d'apprentis (CFA), tu dois prendre contact avec l'établissement et trouver un employeur.

## **Bon à savoir**

- Si tu es en **3e ULIS** ou en **3e prépa métiers,** tu bénéficies d'une priorité qui favorise l'accès en voie professionnelle.
- Si tu es en **3e SEGPA**, tu as un accès privilégié à certains CAP.

#### **Attention, modalités particulières pour certaines formations de la voie professionnelle :**

- Métiers de la sécurité
- Métiers de la conduite routière
- Bac professionnel en partenariat avec l'armée
- 2 de Pro Agricole production Élevage canin et félin

- 2 de Pro métiers de l'agencement, de la menuiserie et de l'ameublement au LP Benoit Fourneyron (1 an scolaire + 2 ans en apprentissage)

- 2 de professionnelle ou 1re année de CAP associées à la pratique du sport

- **1.** Prends contact avec le lycée pour connaître les modalités d'accès et le calendrier des procédures de candidature.
- **2.** Fais des vœux dans le SLA ou transmetsles au collège.

**Remarque** : Déposer un dossier, passer des tests de recrutement ou un entretien ne te garantit pas une place dans ces formations.

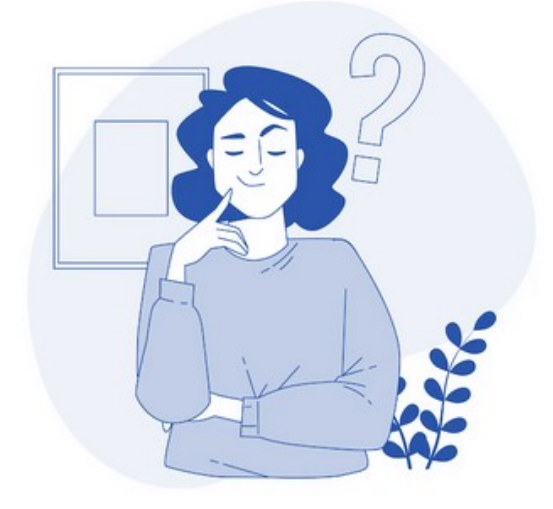

## **Plus d'informations**

- Guide des procédures d'affectation 2024 (dont procédures de l'enseignement agricole) https://www.ac-[lyon.fr/affectation](https://www.ac-lyon.fr/affectation-et-sectorisation-122099)-et-sectorisation-122099
- Site du département de l'Ain : www.ac-[lyon.fr/dsden\\_ain](http://www.ac-lyon.fr/dsden_ain)
- ◆ Site du département de la Loire : www.ac-lyon.fr/dsden loire
- ◆ Site du département du Rhône : www.ac-[lyon.fr/dsden\\_rhone](http://www.ac-lyon.fr/dsden_rhone)
- **Information sur les métiers [:www.onisep.fr](http://www.onisep.fr)**
- Information sur l'orientation Rendez-vous en CIO www.ac-[lyon.fr/les](http://www.ac-lyon.fr/les-cio-de-l-academie-de-lyon-122050)-cio-de-l-academie-de-lyon-122050